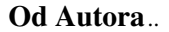

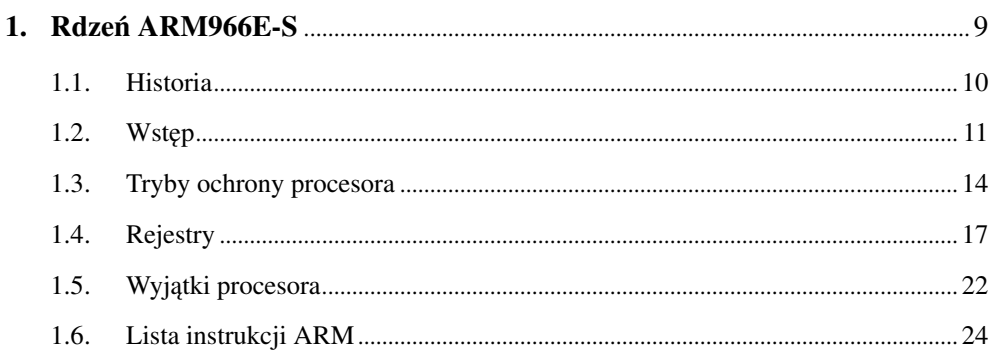

## 2. Układy peryferyjne STR91xFA - wstęp. Systemowe układy peryferyjne **SCU** (System Control Unit) 31

<span id="page-0-0"></span>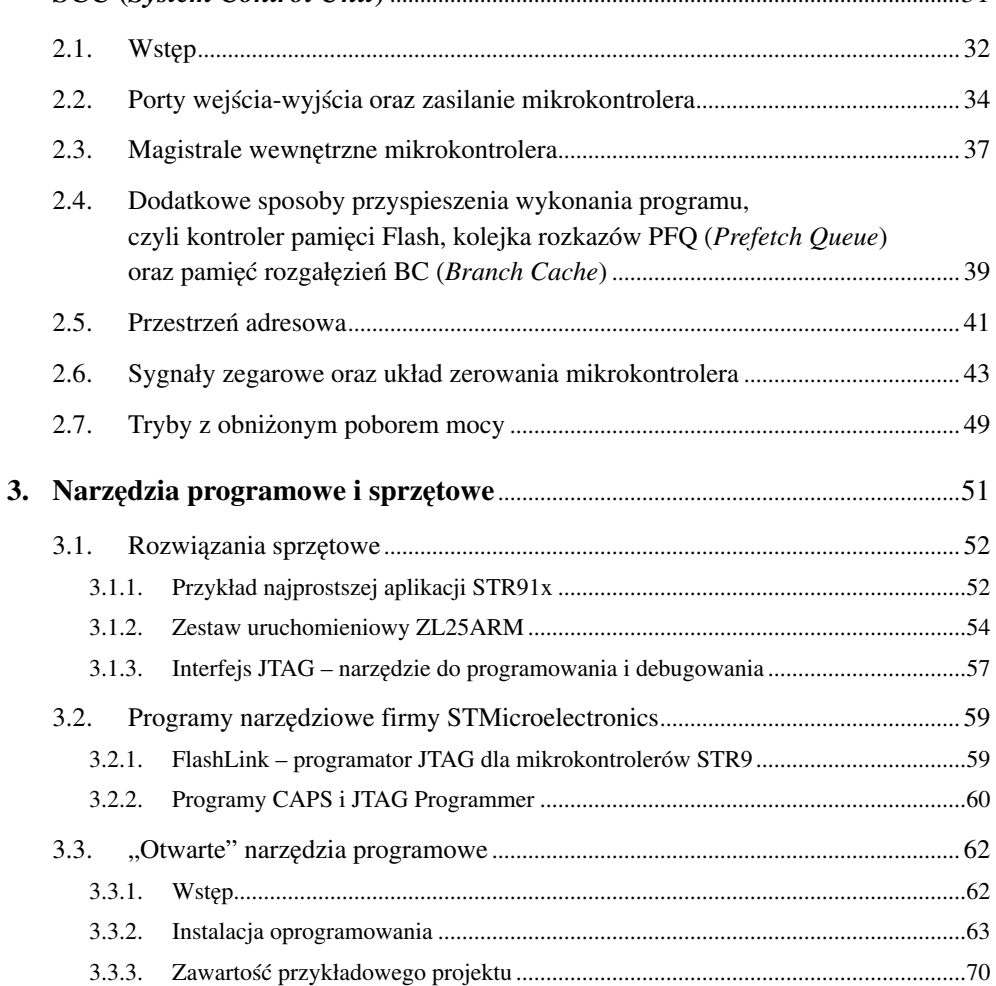

 $\tau$ 

<span id="page-1-0"></span>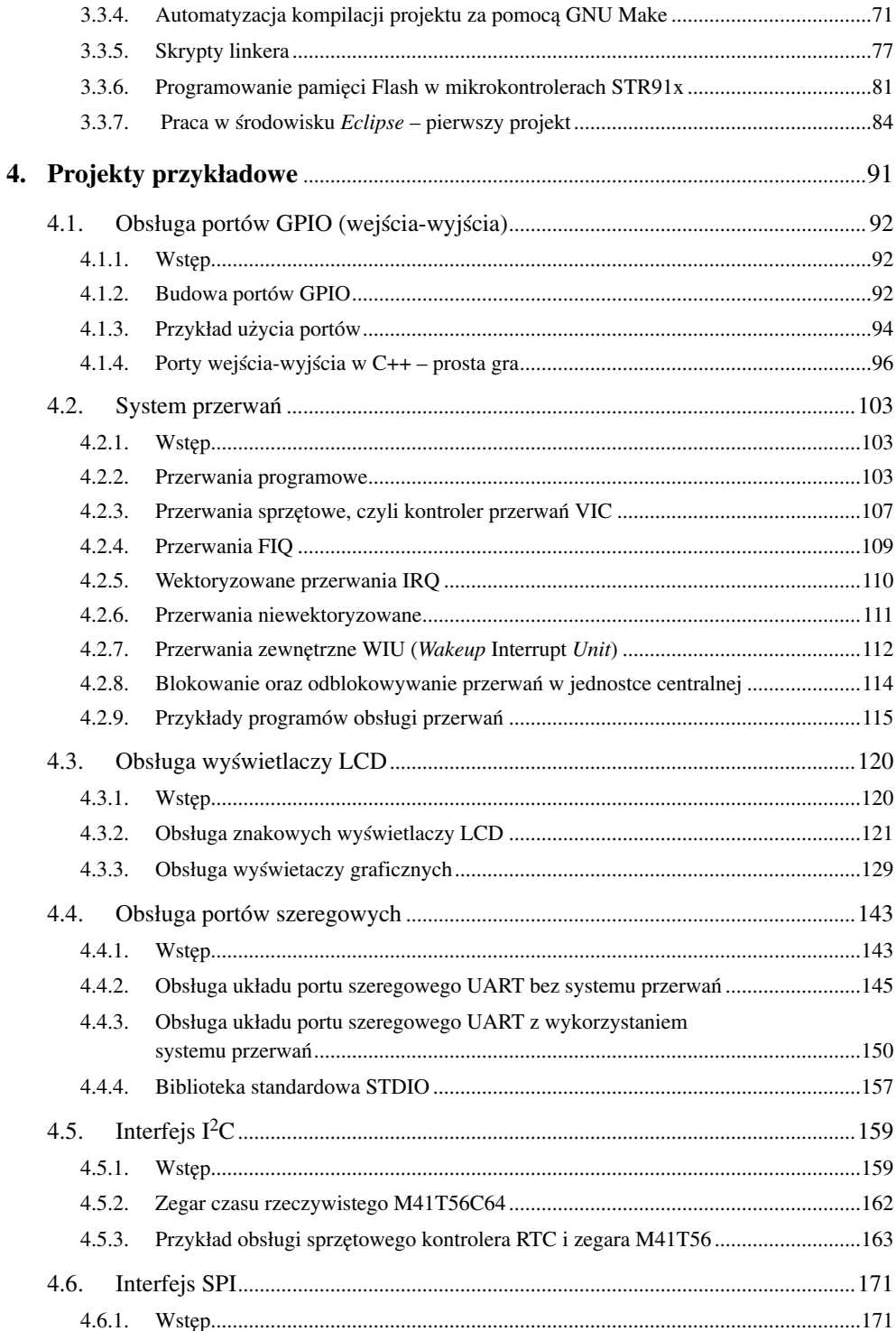

<span id="page-2-0"></span>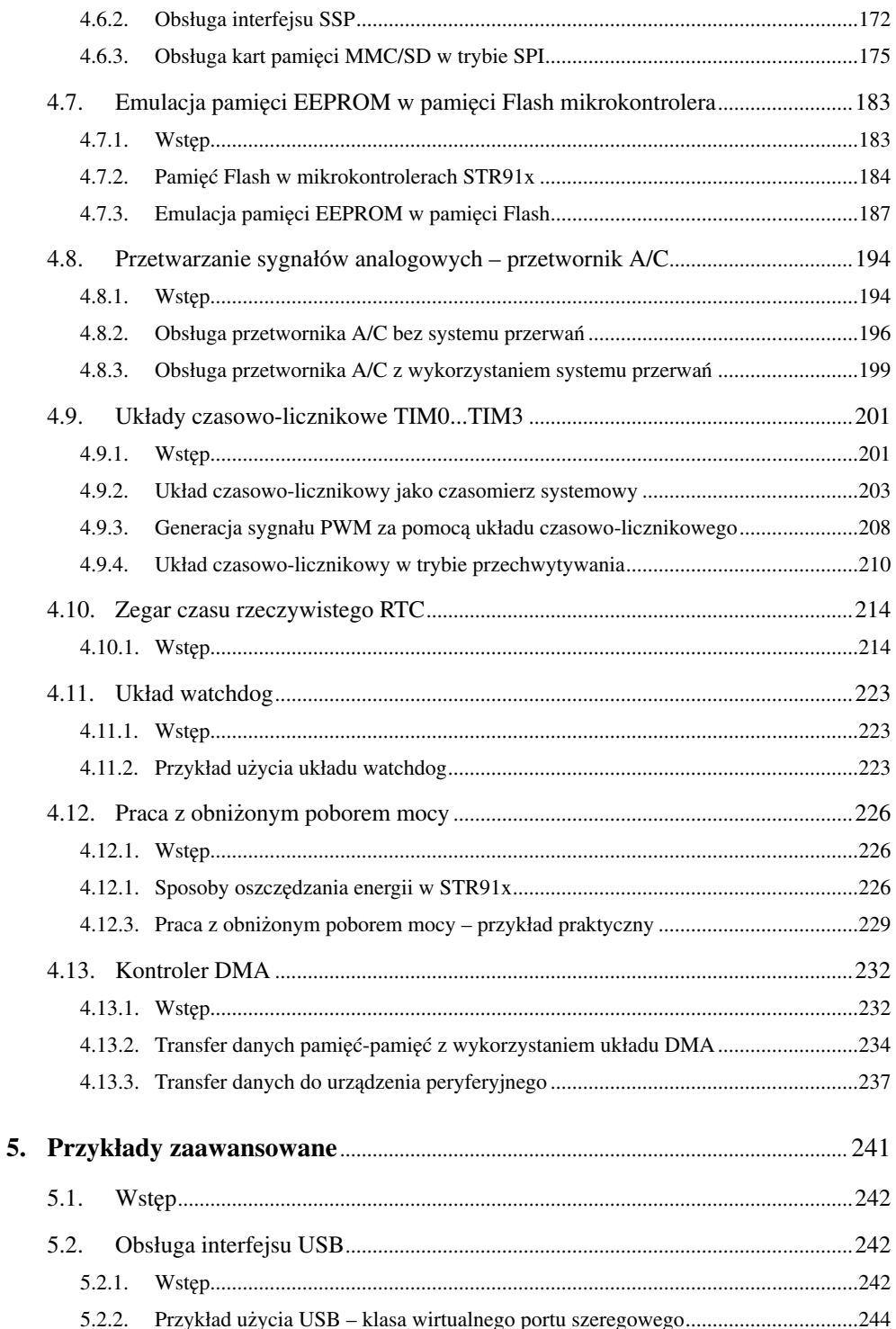

<span id="page-3-0"></span>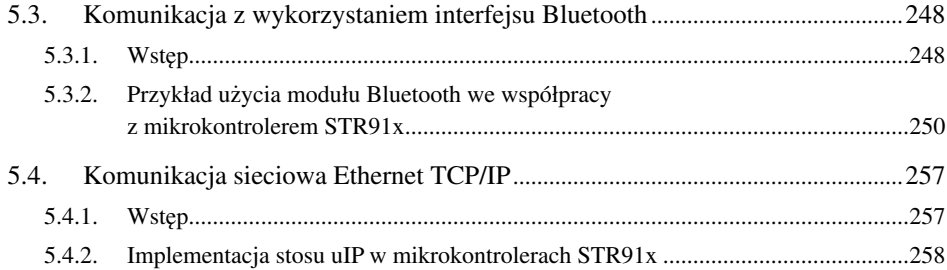